## SAP ABAP table GHO S ALLOC RES I ITEMIZED {Allocation Results for Itemized Allocations}

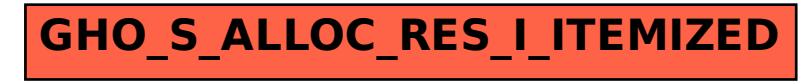